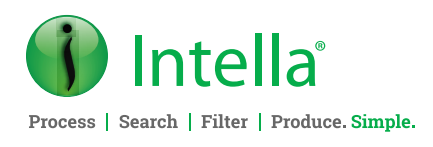

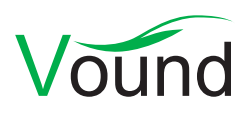

# Intella Connect 2.5.1 Release Notes

Released: **March 21, 2022**

## **Highlights**

- **•** Added **compound case** support to **Intella Viewer**.
- **•** Extended **IntellaCmd.exe** functionality.
- **General**
- **•** Several tables in the user interface have been updated to support sorting, resizing, and reordering. Tables have also been restyled and their state has been made persistent across sessions and page refreshes.
- **•** Resolved an issue with XPS documents, and PDF documents containing forms, showing an "Evaluation Only" message when previewed or when exported to PDF or TIFF format.

#### **Installer**

**•** When installing Intella Connect as a Windows service, the desktop shortcut will now attempt to start that service, rather than attempting to launch a desktop process that is likely to fail. Information on the user rights policy is dumped to a "rights.txt" file and the account name used to start the service is dumped to "intellaservice.txt". This information can be used for troubleshooting the installation.

#### **Security**

- **•** When SSL is enabled on the server, clients using HTTP links are now redirected to HTTPS.
- **•** The user interface is now using a proper password field component in dialogs where passwords are entered. This improves both usability and security.
- **•** Resolved an issue with input in the "Maximum password age" field not being interpreted correctly.
- **•** Several enhancements to strengthen Intella Connect's security, following a penetration test and other security assessments.
- **•** The Dialog for setting up two-factor authentication (2FA) no longer shows the option to immediately disable 2FA after its setup has completed.
- **• Stability**, **security** and **performance** improvements.
- **• IMPORTANT**: Deleted item recovery is now turned OFF by default.

#### **Authentication**

- **•** Stability improvements to SSO integration.
- **•** Extended support for using HTTP proxies, making Connect less susceptible when the proxy modifies the letter casing of various HTTP request headers. This resolves an issue with users not being able to log in when using an Azure Application Gateway.
- **•** Fields used for entering time-restricted two-factor authentication codes (TOTP codes) no longer show a history of previously entered codes.
- **•** Resolved an issue with the "Revoke access" button being disabled for SSO accounts.

#### **Case Management**

- **•** Added validation to the case memory settings, preventing the user from configuring the software to consume more than what the Intella Node system has to offer. Note that the total amount of memory that can be consumed by Intella equals "memory allocation + #crawlers \* service memory".
- **•** Extended case templates to also contain the case's memory and crawler settings.
- **•** Added a permission controlling whether a role can see widgets displaying activities of other users.
- **•** Resolved an issue with the case failing to open due to corruption of some databases related to source error reporting.
- **•** Improved messaging in the user interface when the cases list is still empty.

**Phone Enquiries +1 (888) 291-7201** **Postal Address** 10643 N Frank Lloyd Wright Blvd, Suite 101, Scottsdale, AZ 85259 U.S.A.

**Email** [sales@vound-software.com](mailto:sales%40vound-software.com%0D?subject=W4%201.0.3%20Release) **Sales Contacts** [www.vound-software.com/partners](http://vound-software.com/partners
)

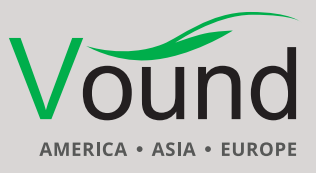

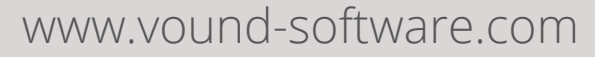

#### **Indexing – General**

- **•** The option to recover deleted and orphan items from email archives (PST, EDB, NSF) and disk images (NTFS Master File Table) is now turned off by default. Item recovery is often time-consuming, to the point that it can even lead to time-out issues during indexing. Furthermore, it typically requires expert knowledge to correctly interpret the results for what they are. It can be re-enabled by checking the "Recover deleted emails, files and Notes deletion stubs" option in the Add New Source wizard or Sources tab. Note that items present in the Windows Recycle Bin are still retrieved, as these do not suffer from these processing and interpretation issues.
- **•** Resolved an issue with a fatal indexing error not being reported in the user interface.
- **•** Resolved an issue with missing attachments in OST files.
- **•** Resolved an issue with attachments not being linked to their parent email when indexing Apple Mail 6 mail stores (macOS Mojave).
- **•** Resolved an issue with the owner's own phone number not being registered for certain item types in a Cellebrite report.
- **•** Resolved several issues with Cellebrite reports failing to index.
- **•** Resolved an issue with Intella failing to roll-back and recover from an indexing time-out, due to a slow file system.
- **•** Resolved an issue with items being assigned a different item ID when re-indexing failed with a crash.
- **•** Resolved an issue with some parts of the case potentially getting damaged when the user clicked the Stop button during indexing.

#### **Indexing – Disk images**

- **•** Significantly reduced the temporary disk space needed to index DMG images, by preventing entire partitions from being copied out to a separate file during indexing.
- **•** The "Folder Selection" sheet is now also shown for DMG and AFF4-L images.
- **•** Resolved an issue with certain Lx01 disk images failing to index.
- **•** Resolved an issue with indexing NTFS file systems with incorrect headers produced by KAPE.
- **•** Resolved an issue with validating VHDX images.
- **•** Resolved an issue with registry items being reported even when the Windows folder was explicitly excluded from indexing.
- **•** Resolved an issue with certain temporary files not being removed when the case is stored on a network drive.

#### **Indexing – Chat data**

- **•** Various improvements in processing Slack exports.
- **•** Stability improvements in processing chat data from Cellebrite reports.
- **•** Resolved an issue with certain emoji characters in chat messages in a Cellebrite report failing to display.

**Phone Enquiries +1 (888) 291-7201 Postal Address**

10643 N Frank Lloyd Wright Blvd, Suite 101, Scottsdale, AZ 85259 U.S.A.

- **•** Resolved an issue with items originating from an RSMF container missing an item type.
- **•** Resolved an issue with certain dates in chat message and conversation items being displayed in the system time zone rather than the source time zone.

#### **Indexing – Cloud sources**

**•** Several improvements in iCloud acquisitions, related to API changes made by Apple, and other stability improvements.

#### **IntellaCmd.exe**

- **•** The evidence option (-e) is no longer required. This makes it possible to use IntellaCmd.exe to create an empty case.
- **•** The evidence option (-e) no longer triggers the immediate indexing of the specified evidence files. To trigger indexing, one of the following new options should be specified:
	- indexAddedSource
	- indexNewData
	- reindexAll
- **•** Command-line arguments have been added in this release for chat processing features that were added in the 2.5 release:
	- indexChatMessages
	- splitChatConversations
	- maxMessagesPerConversationItem
- **•** Resolved an issue with large cases failing to open due to time-out issues.
- **•** Resolved an issue with incorrect progress indication, reporting progress > 100%.

#### **Near-duplicates**

- **•** Resolved an issue with items getting a 1.0 near-duplicate score, despite having small textual differences in their item texts. Consequently, the Near-Duplicate tab would also remain hidden for such items.
- **•** Resolved a fatal error that could occur during near-duplicate analysis when the option to ignore excluded paragraphs was turned off.

#### **Searching**

**•** Resolved an issue with single term prefix queries not working correctly when that query was wrapped in quotes (e.g., "foo\*" – including the quote characters).

#### **Results**

**•** When searching for a tag from a sub-case in a compound case, the sub-case's case name is now appended to the search result's name.

#### **Keywords tab**

**•** Resolved an issue with incorrect hit counts (not item counts) when using phrase or proximity queries with embedded Boolean queries. These queries would incorrectly report 0 hits, despite locating items that match these queries.

**Email** [sales@vound-software.com](mailto:sales%40vound-software.com%0D?subject=W4%201.0.3%20Release) **Sales Contacts** [www.vound-software.com/partners](http://vound-software.com/partners
)

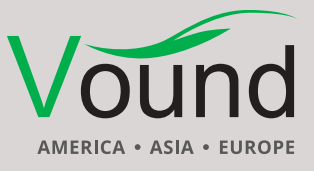

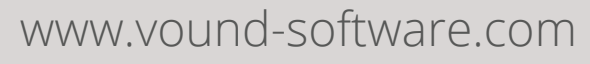

**•** Resolved an issue with incorrect hit counts (not item counts) when a proximity query found hits with the terms in the item text placed in a different order than the order used in the query.

#### **Previewer**

- **•** When previewing emails in HTML form, the URL of links embedded in the body is now revealed.
- **•** Several improvements in displaying PDF documents, resolving issues with PDF documents that would not display properly.
- **•** Added properties related to near-duplicate analysis to the Properties tab.
- **•** Resolved an issue with the Headers and Raw Data tabs showing incorrect data on items in compound cases.

**•** Resolved an issue with the display of the location breadcrumbs.

#### **Predictive Coding**

**•** Resolved an issue with the "Apply coding decision" dialog not loading properly.

#### **Exporting – PST**

- **•** Resolved an issue with calendar items failing to export to a PST file.
- **•** Resolved an issue with the Export to PST option becoming disabled. A server restart was then required to re-enable this export option.

### Upgrade Notes

**Case versions 2.1.x to 2.5** – Intella Connect 2.5.1 can directly open cases made with the 2.5, 2.4.x, 2.3.x, 2.2.x and 2.1.x versions of Intella and Intella Connect.

Upon first startup, Intella Connect 2.5.1 will migrate all existing coding layouts made with 2.3.x or older to a new format. This process reads each coding layout XML file stored in C:\Users\ [USERNAME]\AppData\Roaming\Intella\coding-layouts and creates a new XML file in its place, making sure that there will not be any naming conflicts. A copy of the original coding layout is preserved in the "migrated" subfolder.

When a case made with Intella or Intella Connect 2.3.0 or older is opened in Intella Connect 2.5.1, adding Custom ID tasks to the case in version 2.5.1 may render the case unopenable in that older version. Changes have been made in the 2.3.1 version to prevent such forward compatibility issues in future releases.

When a case made with Intella or Intella Connect 2.1 or older is opened, all Content Analysis results are automatically migrated to a new data storage format. This migration happens only once. The old store is retained and will still be used when using version 2.1 or older. New results will not be added to the old store though, and new results added to the old store will not be migrated. Cases made with 2.1.1 or later already use the new data store and are therefore not affected.

When items in cases made with a 2.1.x version are exported to a separate case, the registered case size of the target case will be incremented with the size of the original case. This may be problematic for users with licenses that have a case size limitation. To resolve the inflated case size, the source case needs to be re-indexed before exporting items from it.

In Intella Connect 2.2.2, a new method for calculating message hashes was introduced. While this change is transparent, please be aware that when a case that was made with version 2.2.1 or older is re-indexed in 2.2.2 or a later version, the message hashes will change.

**Case versions 1.9.x to 2.0.x** – Cases made with the 1.9.x and 2.0.x versions of Intella and Intella Connect can be opened, but these cases first require conversion. Case conversion will create a copy of the case in which all item data is converted, and all tags, comments and flags are imported. The existing case will not be altered in any way and can afterwards still be opened in the older Intella version. Access to the original evidence files is not required for case conversion.

Caveats concerning the case contents:

- **•** Case conversion will not transfer the geolocation metadata extracted from emails when the "Determine geographic location of emails" option was used. Re-indexing of the converted case is required to restore such metadata.
- **•** Multi-page TIFFs will be displayed in the converted case as if they were single-page TIFFs. Exporting and printing of the item report does reveal the other pages. Re-indexing of the converted case will make all pages displayable again.

Case conversion will require sufficient disk space. As a rule of thumb, please reserve twice the amount of the evidence size for your case folder.

**Other case versions** – Cases made with Intella 1.8.x or older are not supported. Cases made with beta versions are not supported and should be recreated.

**SSL** – Intella Connect/Node 2.4.2 switched to a new keystore implementation, used for storing its certificates. This keystore uses a different set of default root certificates. The new implementation effectively uses the same set of root certificates as the Firefox browser. Please check after upgrading Intella Connect/Node that your SSL certificate is still verified. If not, please check the "Advanced: Using Self Signed certificates" section in the Intella Connect Administrator Manual for instructions on how to install the certificate.

**Software versions** – Vound will provide technical support for one major past version. For this release that will mean the 2.4.x range of products. Vound will always recommend that users upgrade to the latest version.

**Phone Enquiries +1 (888) 291-7201** **Postal Address** 10643 N Frank Lloyd Wright Blvd, Suite 101, Scottsdale, AZ 85259 U.S.A.

**Email** [sales@vound-software.com](mailto:sales%40vound-software.com%0D?subject=W4%201.0.3%20Release) **Sales Contacts** [www.vound-software.com/partners](http://vound-software.com/partners
)

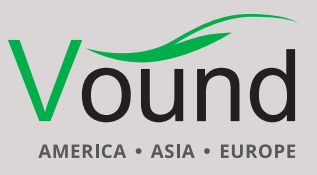

### [www.vound-software.com](http://www.vound-software.com)